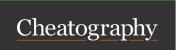

# Linux FHS Cheat Sheet

by adam.hendry via cheatography.com/125453/cs/24281/

| Ubuntu                        |                                                                                                    |
|-------------------------------|----------------------------------------------------------------------------------------------------|
| /bin/                         | Binaries (basic shell commands, like 1s, cat, grep, etc.)                                                                                                    |
| /sbin/                        | System Binaries  (binaries that a system admin would use. A standard user typically needs permissions to access these. Both bin and sbin are needed to be accessed in single mode, a special mode that boots you as root user to do repairs and upgrades |
| /boot/                        | Boot Loaders                                                                                                    |
| /dev/                         | Devices (hardware, including webcams and keyboards; hard drive "a" would be /dev/sda and the first partition on that hard drive would be /dev/sda1)                                                                                                    |
| /etc/                         | Et Cetera (where all system-wide configurations are stored*)                                                                                                    |
| /home/                        | Home (all your personal files, documents, and downloads; user settings are also stored here in hidden files (those beginning with a "."), namely the .bashrc or .local for individual application or desktop settings.)                                  |
| /lib/,<br>/lib32/,<br>/lib64/ | Libraries (files that binaries need to run certain application settings)                                                                                                    |
| /media/                       | Flash Drives (removable drives and devices; Linux automatically installs these)                                                                                                    |
| /mnt/                         | Mounted Drives (permanent storage)                                                                                                    |
| /opt/                         | Optional (manually installed software from vendors and some repositories)                                                                                                    |
| /proc/                        | System Processes and Resources (processes being run in your system/task manager)                                                                                                    |
| /root/                        | Root User's Home Folder                                                                                                    |
| /run/                         | Run (tempfs file system; everything in it runs in RAM, so files are created as startup and deleted at shutdown; Used for processes that start early in the boot procedure)                                                                               |
| /snap/                        | Snap Packages (mainly used by Ubuntu; completely self-contained packages)                                                                                                    |
| /srv/                         | Services (where service data is stored; typically a place to store files you want a server to access if you run a server)                                                                                                    |

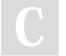

By adam.hendry cheatography.com/adamhendry/ Published 12th September, 2020. Last updated 12th September, 2020. Page 1 of 2. Sponsored by **Readable.com**Measure your website readability!
https://readable.com

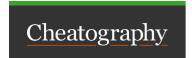

# Linux FHS Cheat Sheet

by adam.hendry via cheatography.com/125453/cs/24281/

## Ubuntu (cont)

#### /sys/ System

(a way to interact with the Linux kernel; everything in here runs in RAM, so files are created at startup and deleted at shutdown)

# /usr/ User Applications

(where user applications are stored; applications installed here considered non-essential for basic system operation; Installed applications are stored in /usr/bin, /usr/l oca l/bin, usr/lo cal /sbin and their libraries in /usr/lib, /usr/l oca l/lib; Most programs installed from source code are in the local folders and larger programs in /usr/share)

## /var/ Variable

(used to store files that grow in size, like /var/crash for crashes, /var/log/ for program logs, and things like databases for mail and the printer spool, etc.)

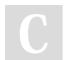

By adam.hendry cheatography.com/adamhendry/ Published 12th September, 2020. Last updated 12th September, 2020. Page 2 of 2. Sponsored by Readable.com Measure your website readability! https://readable.com